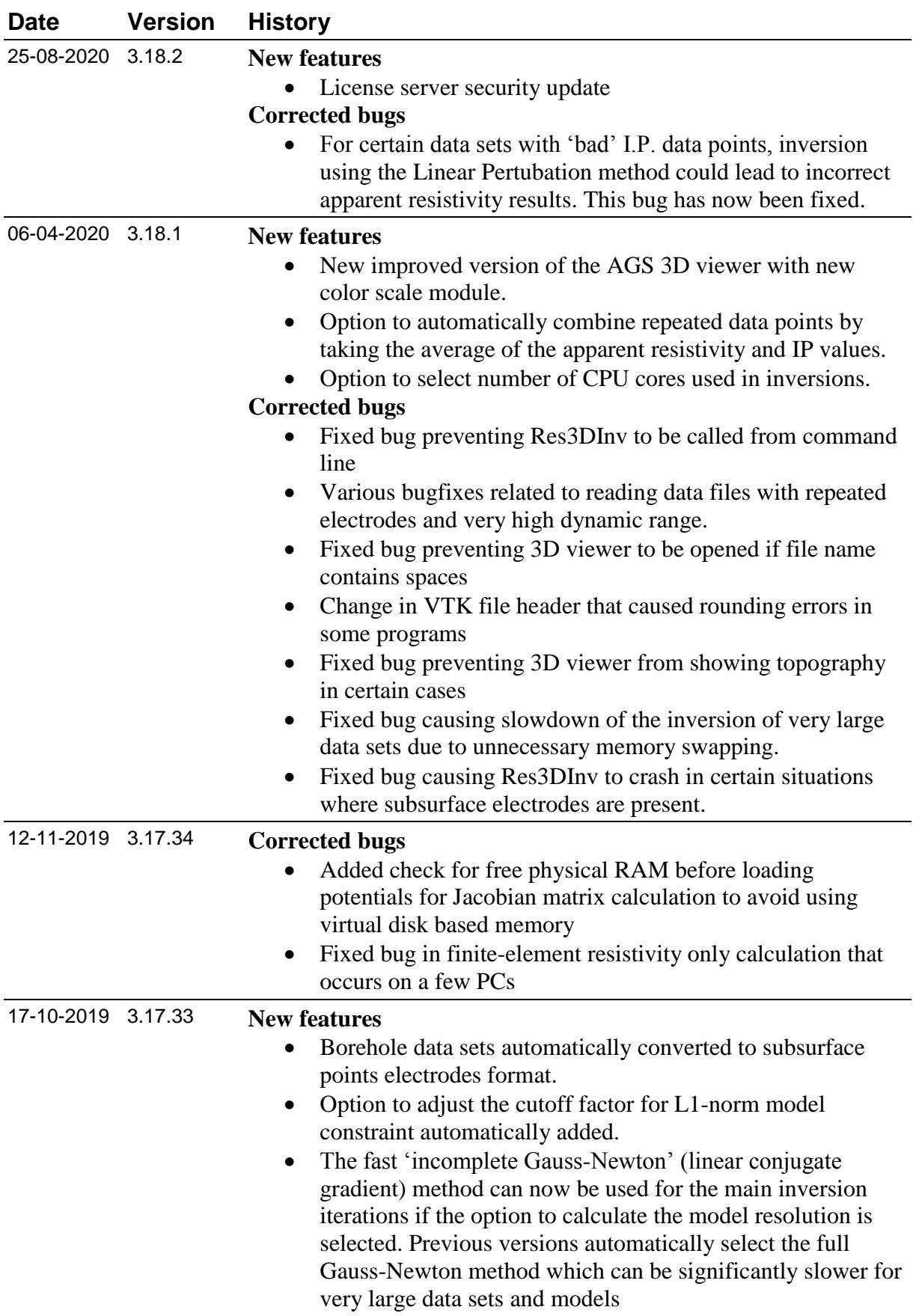

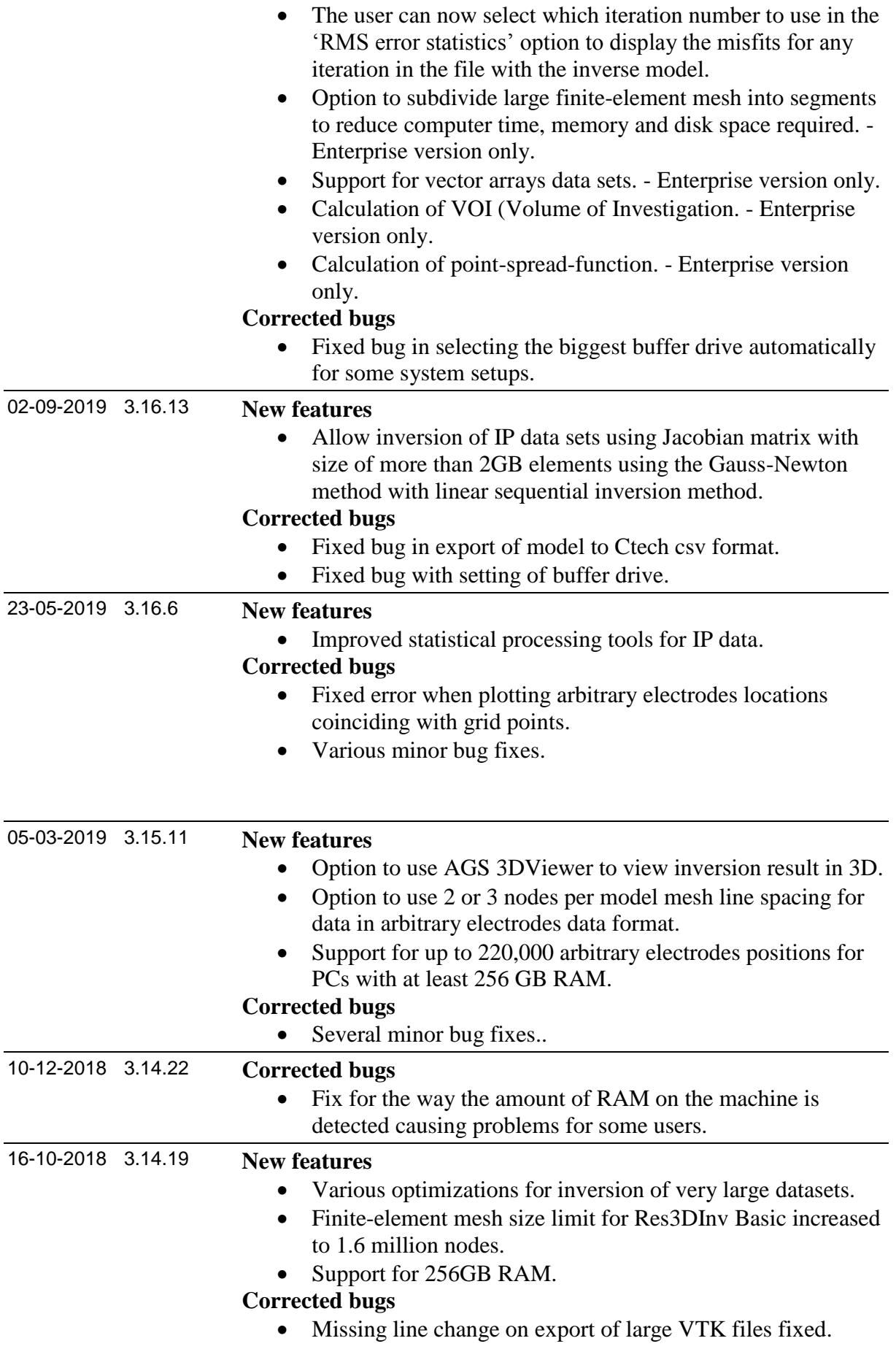

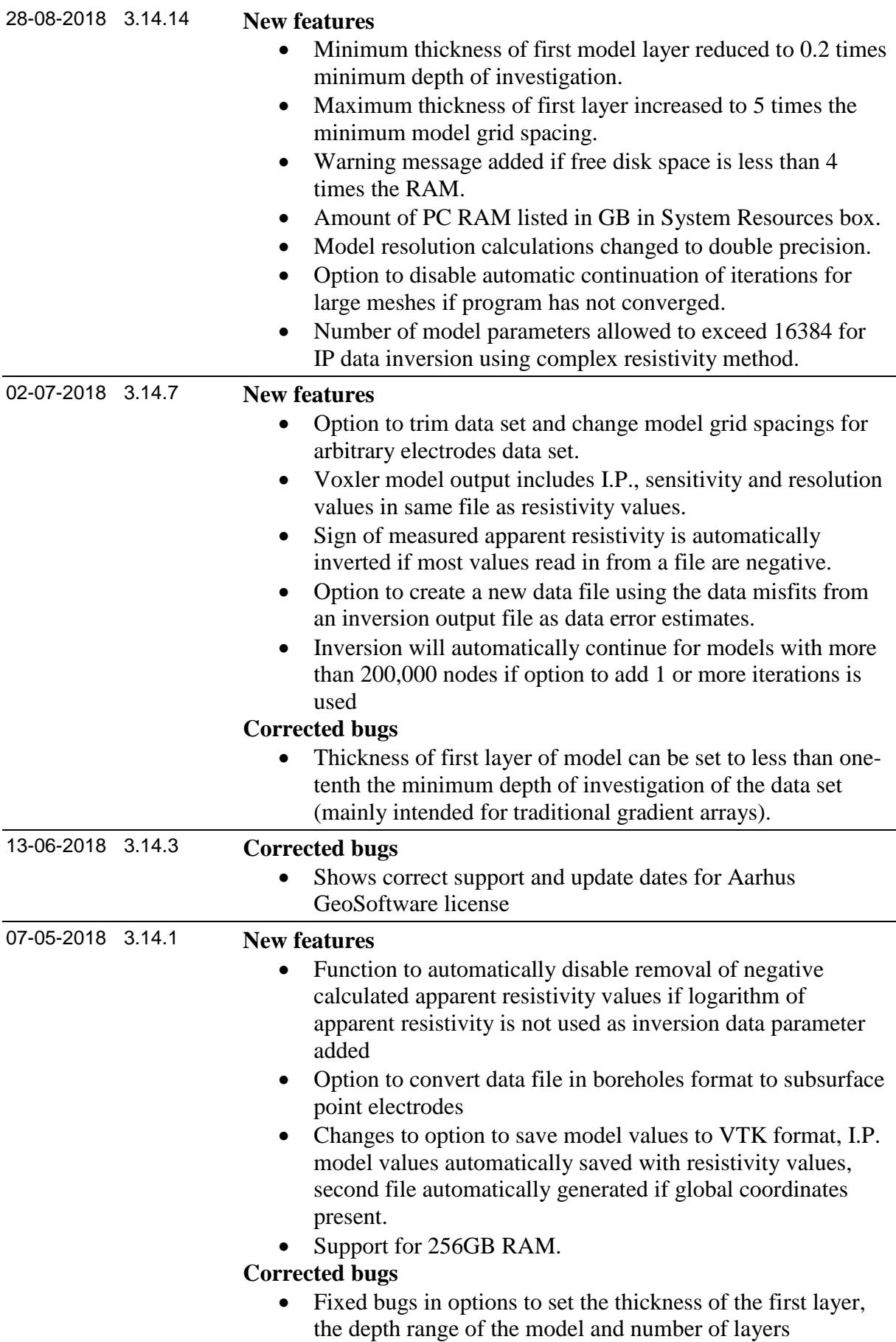

07-05-2018 3.13.50 **New features**

- Option to combine 3-D data sets into a single file
- Scatter plots for calculated versus measured apparent resistivity and I.P. data
- Screen dump to BMP, JPEG, PNG, TIFF and GIF formats
- Finite-element mesh size limit for Res3dinvx64 Basic increased to 1.5 million nodes